# **Zastosowanie wysokopoziomowych języków programowania do obliczania nośności pali przemieszczeniowych wkręcanych**

## **Mgr. inż. Mateusz Domurad, dr inż. Witold Tisler Politechnika Gdańska, Wydział Inżynierii Lądowej i Środowiska**

Wraz z rozwojem branży IT powstają nowe, wysokopoziomowe języki programowania. Są one przystępne dla użytkownika i łatwe w opanowaniu. Daje to możliwość wykorzystania ich przez osoby niezajmujące się profesjonalnym tworzeniem oprogramowania. Pisanie własnego tak zwanego "in-house code" jest coraz popularniejsze wśród osób i firm zajmujących się zarówno projektowaniem, jak i wykonawstwem. Niniejszy artykuł przedstawia przykład zastosowania programowania do wyznaczenia nośności geotechnicznej pojedynczego pala przemieszczeniowego wkręcanego, wykorzystującego bezpośrednio badania *in situ* podłoża gruntowego, takie jak CPT i DMT. Przygotowując procedurę obliczeniową wykorzystano wyniki badań przeprowadzonych na Politechnice Gdańskiej w ramach projektu NCBiR o numerze POIR.04.01.04-00-0124/18 – *Opracowanie metody i narzędzi do wykonywania kolumn / pali przemieszczeniowych wkręcanych w różnorodnych warunkach gruntowych na obszarze Polski wraz z przygotowaniem metodyki do projektowania i odbioru robót* [7]*.* Jedną z części projektu było wyznaczenie parametrów funkcji transformacyjnych pozwalających na obliczenie krzywej osiadania pala pojedynczego w zależności od wyników badania *in situ* gruntu – sondowania CPT(u) lub DMT. Na podstawie opracowanej w projekcie metody obliczeniowej, jeden z autorów artykułu (Mateusz Domurad), w ramach swojej pracy magisterskiej, stworzył program komputerowy służący do obliczania krzywej osiadania pojedynczego pala przemieszczeniowego pod osiową siłą wciskającą [1]. Intencją było zautomatyzowanie obliczeń, które z reguły są prowadzone ręcznie lub w arkuszu kalkulacyjnym. Możliwość pracy na dużej liczbie pomiarów otrzymanych wprost z sondy wykonującej badanie gruntu przyczyniła się do znacznego skrócenia czasu obliczeń oraz zwiększenia ich dokładności. Istotne było również, aby opracowany program był przyjazny dla użytkownika. Konieczne było zatem stworzenie wygodnego interfejsu mającego zapewnić proste wprowadzanie danych i czytelną prezentację wyników.

## **CHARAKTERYSTYKA TECHNOLOGII PALI PRZEMIESZCZENIOWYCH WKRĘCANYCH**

Przytaczane w pracy badania [7] były prowadzone na palach technologii SDP (*Screw Displacement Piles*) oraz DPDT (*Displacement Pile Drilling Tool*). Są to technologie należące do grupy pali przemieszczeniowych wkręcanych. Dzięki dogęszczeniu ośrodka gruntowego podczas wiercenia charakteryzują się dużą nośnością pobocznicy pala, co przekłada się na wyższą nośność i sztywność osiową w stosunku do technologii pali wierconych. Ponadto technologia ta jest bezwstrząsowa i bezwibracyjna, co pozwala na zastosowanie w ścisłej zabudowie miejskiej [6]. Niestety, mimo swoich zalet, pale wkręcane sprawiają pewne trudności projektowe i wykonawcze. Na wstępnym etapie inwestycji wymagana jest ocena warunków gruntowych pod kątem możliwości ich zastosowania. Ponadto, klasyczne metody obliczania pali mogą być mało dokładne przy wyborze tej technologii. Zalecane jest korzystanie z metod empirycznych wykorzystujących bezpośrednio wyniki sondowania gruntu z uwzględnieniem ich charakterystyki [4, 5].

#### **METODA FUNKCJI TRANSFORMACYJNYCH**

Coraz częściej podejmowane są próby opracowania metodologii pozwalającej na miarodajne i ekonomiczne projektowanie pali oraz określenie kryteriów oceny jakości ich wykonania. Oba te aspekty pozwala uwzględnić metoda funkcji transformacyjnych. Prognozuje ona krzywą osiadania pala pod osiową siłą wciskającą z podziałem na opory podstawy i pobocznicy. Proponowany przez różnych autorów opis matematyczny to funkcje biliniowe, potęgowe lub logarytmiczne [2, 3, 7] otrzymywane na podstawie korelacji z badań terenowych. W programie przyjęto funkcje potęgowe zaproponowane przez K. Gwizdałę w roku 1996 [3]. Opisują one krzywą osiadania jako sumę oporów pobocznicy pala (1) oraz podstawy pala (2):

$$
t(s) = t_{s,gr} \left(\frac{s}{z_v}\right)^{\alpha} \quad \text{dla} \quad t(s) < t_{(s,gr)} \tag{1}
$$

$$
q(s) = q_{b,gr} \left(\frac{s}{z_f}\right)^p \quad \text{dla} \quad q(s) < q_{(b,gr)} \tag{2}
$$

Wykładniki funkcji potęgowych  $\alpha$ ,  $\beta$  oraz przemieszczenia mobilizujące opory graniczne  $z_y$ ,  $z_f$  przez różnych autorów przyjmowane są arbitralnie na podstawie własnych doświadczeń. Najczęściej określa się różne wartości współczynników dla poszczególnych technologii wykonywania pali lub dla różnych warunków gruntowych. Znacznie bardziej istotne jest jednak wyznaczenie oporów granicznych *t gr*, *qgr*. Najczęściej są one obliczane na podstawie procedur normowych lub zaleceń literaturowych. Opisana przez A. Krasińskiego i wykorzystywana w programie obliczeniowym metoda pozwala na określenie tych wartości wprost z wyników badań polowych gruntu [7]. Opracowane wzory empiryczne pozwalają na wyznaczenie oporów granicznych na podstawie sondowania sondą statyczną lub badania dylatometrem. Dzięki temu pomija się etap szacowania parametrów wytrzymałościowych gruntu, z których następnie wyznacza się nośność, co jest proponowane w normowych zaleceniach krajowych. W efekcie unika się podwójnej korelacji, a co za tym idzie projektuje się efektywniej i ekonomiczniej.

## **ZASADA OBLICZEŃ**

Program bazuje na metodzie opisanej w *Results of the "DPDT-auger" research project on screw displacement piles* [7]*.* Wykorzystuje ona funkcje transformacyjne (1, 2). W celu dokładnego objaśnienia metody oraz działania programu w pracy magisterskiej [1] zawarto szczegółową instrukcję użytkowania. Niniejszy artykuł przybliża jedynie schemat obliczeń, które prowadzone są w jednym z dwóch analogicznych wariantów zależnych od rodzaju badania gruntu wprowadzanego do programu. W przypadku sondowania CPT(u) obliczenia opierają się na wartości oporu pod stożkiem  $q_{c}^{\phantom{\dag}},$  natomiast dla badania dylatometrem za miarodajną wartość przyjęto różnicę pomiędzy pomiarem końcowym a początkowym na danej głębokości *p* = *p*<sub>1</sub> – *p*<sub>0</sub>. W artykule przybliżono wariant badania CPT.

Obliczenia rozpoczynają się od określenia ekwiwalentnych oporów stożka na pobocznicy  $q_{cs}$  i w podstawie pala  $q_{cb}$ . Następnie program oblicza średnie harmoniczne z punktów obliczeniowych zgodnie z rys. 1 według wzorów (3), gdzie  $h_i$  jest odległością pomiędzy kolejnymi punktami pomiarowymi sondy wciskanej.

$$
q_{cs} = \frac{0, 5\sum h_i}{\sum \frac{n_{s;i} \cdot h_i}{q_{ci}}} \quad q_{cb} = \frac{\sum n_{b;i} \cdot h_i}{\sum \frac{n_{s;i} \cdot h_i}{q_{ci}}} \tag{3}
$$

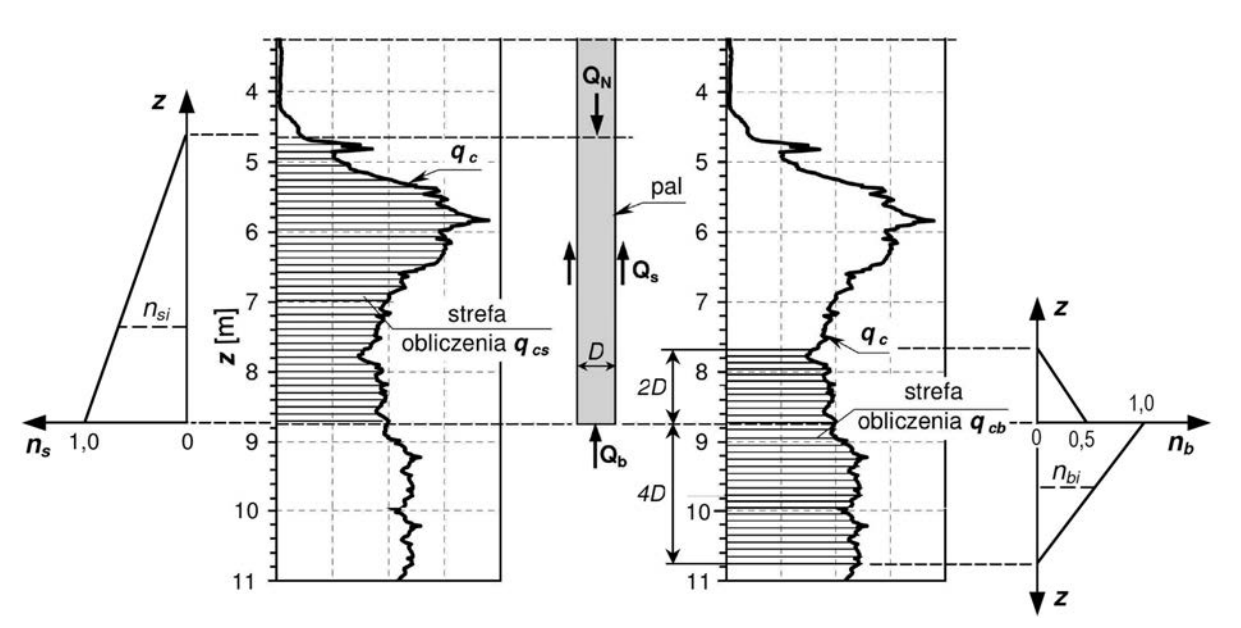

Rys. 1. Wyznaczenie ekwiwalentnych oporów stożka sondy CPT [7]

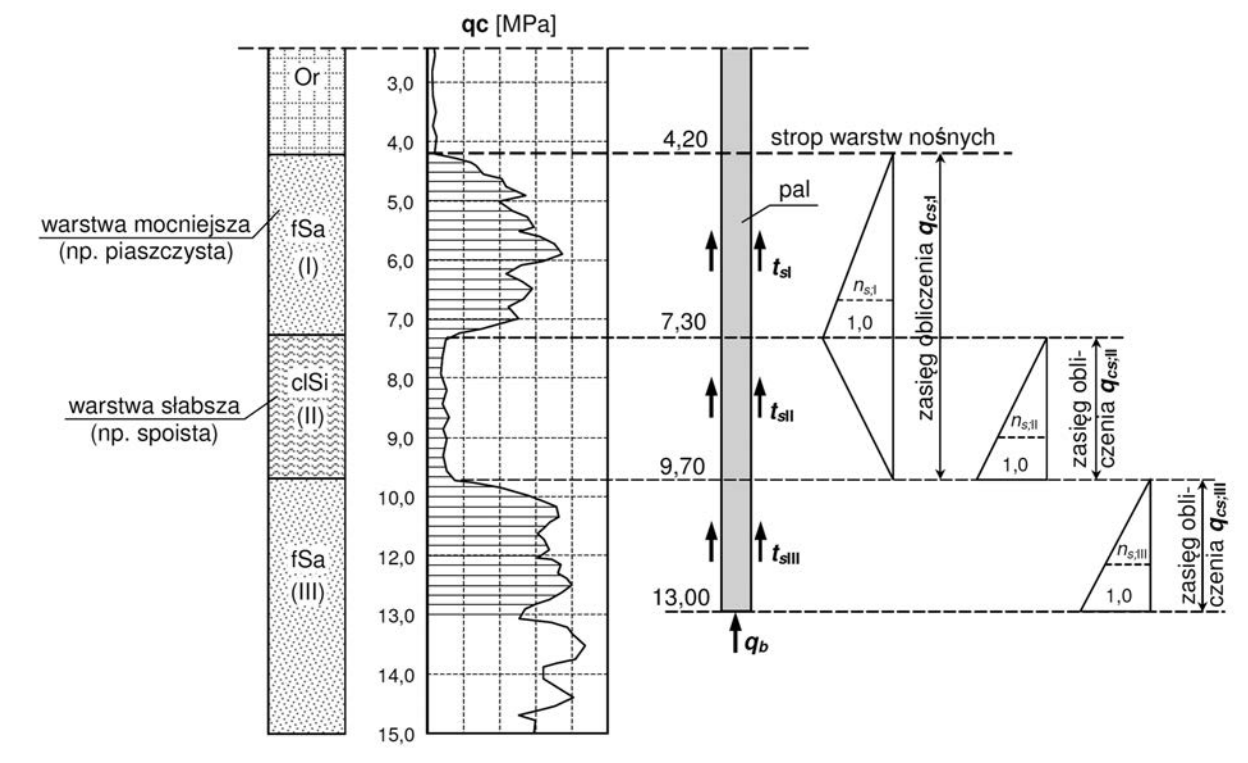

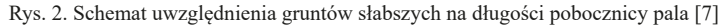

Jeżeli podłoże jest uwarstwione, każdą z warstw należy rozpatrywać oddzielnie (o dokładnym podziale decyduje użytkownik na etapie wprowadzania danych). W przypadku, gdy mamy do czynienia z warstwą gruntu mocniejszego zalegającą na warstwie słabszej, program stosuje rozkład wag zgodnie ze schematem na rys. 2. Przez warstwę słabszą należy rozumieć głównie warstwę z gruntu spoistego. Dzięki temu wpływ gruntu słabszego jest uwzględniany w nośności warstwy mocniejszej. Podobne rozwiązanie zastosowano w przypadku podstawy pala. Jeżeli warstwa słabsza występuje w zasięgu czterech średnic pod podstawą, należy zwiększyć zasięg obliczeń do głębokości spągu tej warstwy, lecz nie dalej niż na odległość sześciu średnic pala. Na podstawie danych oraz układu warstw wprowadzonych przez użytkownika program dokonuje interpretacji profilu gruntowego i przypisuje warstwom odpowiednie wyniki sondowania.

W kolejnym kroku program wyznacza jednostkowe opory graniczne dla każdej warstwy wzdłuż pobocznicy oraz pod podstawą pala (w [kPa]) korzystając z wzorów korelacyjnych zestawionych w tabl. 1. Po ich wyznaczeniu określane są całkowite opory graniczne pobocznicy oraz podstawy pala w [kN] na podstawie wzorów (4, 5).

**Tabl. 1. Jednostkowe opory graniczne dla sondowania CPT(u) [7]**

| Rodzaj gruntu                                                      | Pobocznica                                                                                 | Podstawa                                                                                                    | Zakres<br>stosowania                                               |  |
|--------------------------------------------------------------------|--------------------------------------------------------------------------------------------|----------------------------------------------------------------------------------------------------|--------------------------------------------------------------------|--|
| Niespoisty<br>nawodniony                                           | $\left  t_{s;gr} = 37 \left( \frac{q_{cs}}{q_{ref}} \right) \right $                       | Nie stosuje się                                                                                                    | $q_{\text{c}} = 1 \div 5 \text{ MPa}$                              |  |
|                                                                    |                                                                                            | $\left  t_{s;gr} = 85 \left( \frac{q_{cs}}{q_{ref}} \right) \right  q_{b;gr} = 1660 \left( \frac{q_{cb}}{q_{ref}} \right) \left  \left  \frac{q_{cs}}{q_{cb}} = 5 \div 35 \text{ MPa} \right  \right.$                                  |                                                                    |  |
| Niespoisty<br>nienawodniony                                        | $\left  t_{s;gr} = 37 \left( \frac{q_{cs}}{q_{ref}} \right)^{1/3} \right $ Nie stosuje się |                                                                                                    | $q_{ce} = 1 \div 5 \text{ MPa}$                                    |  |
|                                                                    |                                                                                            | $\left  t_{s;gr} = 85 \left( \frac{q_{cs}}{q_{ref}} \right) \right  q_{b;gr} = 2050 \left( \frac{q_{cb}}{q_{ref}} \right) \left  \begin{array}{l} q_{cs} = 5 \div 35 \text{ MPa} \\ q_{cb} = 5 \div 35 \text{ MPa} \end{array} \right $ |                                                                    |  |
| Spoisty<br>nawodniony                                              |                                                                                            | $\left  t_{s;gr} = 39 \left  \frac{q_{cs}}{q_{ref}} \right  \right ^{1/2} \left  q_{b;gr} = 330 \left  \frac{q_{cb}}{q_{ref}} \right  \right ^{1/2} \left  \frac{q_{cs}}{q_{gt}} = 1 \right ^{1/2} 4 \text{ MPa}$                       |                                                                    |  |
|                                                                    |                                                                                            | Brak danych z ba-<br>Spoisty<br>nienawodniony $t_{s,gr} = 48 \left( \frac{q_{cs}}{q_{ref}} \right)$ dań terenowych,<br>przyjęto wzór jak<br>dla nawodnionych                                                                            | $q_{cs} = 1 \div 4 \text{ MPa}$<br>$q_{cb} = 1 \div 4 \text{ MPa}$ |  |
| Naprężenie referencyjne przyjmuje się o wartości $q_{ref} = 1$ MPa |                                                                                            |                                                                                                    |                                                                    |  |

$$
R_{s,gr} = \sum_{i=1}^{n} R_{s,gr,i} = \sum_{i=1}^{n} H_i \cdot \pi \cdot d \cdot t_{s,gr,i}
$$
(4)

$$
R_{b,gr} = \pi \frac{d^2}{4} q_{b,gr} \tag{5}
$$

Następnie wartości te wprowadza się do funkcji transformacyjnych wraz z wyprowadzonymi przez A. Krasińskiego wykładnikami dla pali wkręcanych, otrzymując końcowe zależności (6, 7). Przemieszczenia mobilizujące opory graniczne przyjęto jako:  $z_v = 15$  mm,  $z_f = 0, 1$ ·d, gdzie *d* – średnica nominalna pala. Kolejny krok to wyznaczenie krzywej osiadania pala (8). Na tym etapie wprowadzono również możliwość uwzględnienia skrócenia trzonu pala na podstawie u*średni*onej wartości

siły w palu (9). W końcowym etapie obliczane są wartości nośności charakterystycznych oraz obliczeniowych na podstawie współczynników korelacyjnych i nośności, zadeklarowanych zgodnie z EC7 przez użytkownika (10, 11).

$$
Q_s(s) = R_{s, gr} \left(\frac{s}{15}\right)^{0.25} < R_{s, gr} \tag{6}
$$

$$
Q_b(s) = R_{b,gr} \left(\frac{s}{0,1d}\right)^{0,50} < R_{b,gr} \tag{7}
$$

$$
Q_N(s) = Q_s(s) + Q_b(s)
$$
 (8)

$$
\delta s = \frac{Q_N(s) + Q_b(s)}{2EA} \cdot L \tag{9}
$$

$$
R_k = R_{s,k} + R_{b,k} = \frac{R_{s,gr} + R_{b,gr}}{\xi} \tag{10}
$$

$$
R_d = R_{s,d} + R_{b,d} = \frac{R_{s,k}}{\gamma_s} + \frac{R_{b,k}}{\gamma_b}
$$
(11)

## **ARCHITEKTURA PROGRAMU**

Opracowany program składa się z trzech modułów. Pierwszy odpowiedzialny jest za obliczenia. Wczytuje on dane wprowadzone przez użytkownika i wykonuje kolejne kroki, korzystając z funkcji transformacyjnych. Drugi moduł obsługuje interfejs użytkownika. Pozwala na wprowadzenie danych takich jak: geometria pala, rodzaj gruntu (spoisty / niespoisty), miąższości warstw oraz ich nawodnienie. Odpowiada również za zapis wprowadzonych danych, ich sprawdzenie oraz prezentację wyników. Trzecim modułem jest tak zwany "runner", który wczytuje pozostałe moduły i uruchamia program. Całość jest zawarta w 1150 linijkach kodu. W dalszej części zawarto ogólny opis działania kodu, scharakteryzowano jego podstawowe założenia oraz przedstawiono wybrane rozwiązania. Artykuł odnosi się do podstawowych terminów związanych z programowaniem. Wszystkie pojęcia są szczegółowo omówione w podręcznikach języka Python, z których szczególnie poleca się [8].

Program jest w pełni zorientowany obiektowo i podzielony na liczne klasy oraz metody. Wszystkie opisane są stosownymi komentarzami przedstawiającymi działanie każdej funkcji oraz jej dane wejściowe i wyjściowe. Mimo ogólnie przyjętej konwencji dynamicznego typowania w języku Python, parametry oraz wyniki funkcji opisane są oczekiwanymi typami zmiennych. Program pod względem zarówno formy, jak i treści jest zgodny ze standardem PEP 8, będącym wyznacznikiem jakości programowania w podmiotach komercyjnie zajmujących się tworzeniem oprogramowania. Ma to umożliwić dalszą pracę nad programem, jego rozbudowę i modyfikację, również przez osoby trzecie. Uniwersalność podkreśla fakt, że cały kod wraz z objaśnieniami napisano w języku angielskim.

#### **MODUŁ OBLICZENIOWY**

Moduł obliczeniowy zajmuje 550 linijek kodu. Zawiera on jedną klasę *Piles* składającą się ze standardowego konstruktora, osiemnastu metod (dla uproszczenia zwanych dalej funkcjami)

oraz dwóch metod statycznych*.* Dzięki niej pal jest modelowany jako obiekt opisany pewnym zestawem zorganizowanych danych wejściowych. Ze zbioru wszystkich danych wyodrębniona zostaje lista przechowująca dane dotyczące warstw w formie słowników. W toku obliczeń do warstw przyporządkowywane są kolejne dane. W pierwszej kolejności program dokonuje interpretacji profilu gruntowego. Sprawdzane jest występowanie warstw słabych pod warstwami mocnymi. Następnie, na tej podstawie do warstw przyporządkowuje się wyniki sondowania oraz miąższości obliczeniowe. Dalej wykonywane są kolejne kroki metody funkcji transformacyjnych z uwzględnieniem profilu gruntowego oraz danych dotyczących pala. Obliczenia obejmują zakres przemieszczeń pionowych o wartości od 0 do 14% średnicy pala co pół milimetra. Na podstawie tak wyznaczonych oporów pala obliczane jest obciążenie całkowite przy danym przemieszczeniu oraz skrócenie sprężyste trzonu pala. Wszystkie wartości są zbierane, a następnie przekazywane do modułu interfejsu.

### **MODUŁ INTERFEJSU**

W przeciwieństwie do modułu obliczeniowego, który składał się głównie z pętli i instrukcji warunkowych oraz funkcji matematycznych, moduł interfejsu ma stosunkowo skomplikowaną budowę. Jego powstanie wymagało opanowania metodyki konstruowania okna interfejsu zorientowanego obiektowo oraz umiejętności obsługi kilku różnych bibliotek (m.in. *tkinter* i *matplotlib*). Dużo uwagi poświęcono obsłudze wyjątków, dzięki czemu moduł samodzielnie przechwytuje występujące błędy i odpowiednio na nie reaguje. Główne okno aplikacji zostało stworzone jako klasa *PilesApp.* Zawiera ona konstruktor odpowiadający za budowę okna aplikacji, układ sekcji na ekranie oraz utworzenie zmiennych. Klasa zawiera w sobie osiem metod odpowiadających kolejnym przyciskom programu. Dodatkowo, moduł zawiera funkcje, które z poziomu interfejsu sprawdzają poprawność danych wprowadzonych przez użytkownika. Oprócz klasy głównego okna programu moduł interfejsu zawiera 5 klas odpowiadających sekcjom na ekranie. Każda z nich składa się jedynie z konstruktora, który określa wygląd i rozmieszczenie poszczególnych obiektów, takich jak przyciski i pola tekstowe. Taka refraktoryzacja znacząco zwiększyła czytelność kodu i ułatwia poruszanie się po module oraz jego modyfikację.

Wczytanie wyników sondowania oraz wyświetlenie wykresu zapisano przy użyciu bibliotek *openpyxl*, *numpy* i *matplotlib*. Stwierdzono, że najłatwiejsze do zaprogramowania, a co ważniejsze, najwygodniejsze dla użytkownika jest wczytanie arkusza kalkulacyjnego z liczbowymi wynikami badania gruntu. Dokładny opis przygotowania wyników sondowania zawarto w instrukcji użytkowania programu. Po zatwierdzeniu wprowadzonych danych są one kolejno grupowane, sprawdzane, a następnie pakowane i przekazywane do modułu obliczeniowego. Po poprawnym przeprowadzeniu obliczeń użytkownik wyświetla wyniki w formie graficznej – krzywe osiadania uzyskane metodą funkcji transformacyjnych. Legendę wykresu stworzono w formie interaktywnej, dzięki czemu istnieje opcja włączania i wyłączania widoczności każdej z krzywych na wykresie. Finalnie, użytkownik ma możliwość wyeksportowania danych do arkusza kalkulacyjnego. W wczytanym wcześniej pliku z wynikami sondowania program tworzy nową zakładkę, w której umieszcza wyniki obliczeń.

## **WERYFIKACJA POPRAWNOŚCI DZIAŁANIA PROGRAMU**

W celu dopuszczenia programu do praktycznego wykorzystania konieczna była weryfikacja jego działania na rzeczywistych wynikach badania terenowego. W tym celu dokonano porównania z obliczeniami analitycznymi na podstawie przykładowego wyniku sondowania CPTu (rys. 4) z poletka doświadczalnego kolumn SDC w okolicy Pruszcza Gdańskiego z 2010 roku. Badanie terenowe wykonane były przez Politechnikę Gdańską i opisano w [5].

Dzięki porównaniu sprawdzono poprawność działania zastosowanych funkcji, interfejsu oraz zgodność wyników uzyskanych z programu. Ocenie poddano dokładność obliczeń i czas poświęcony przez użytkownika na obliczenia. Do analizy przyjęto rzędną głowicy pala 0,0 m p.p.t. i rzędną stopy pala na 9,5 m p.p.t. Założono średnicę pala równą 400 mm oraz moduł Younga trzonu betonowego o wartości 32 GPa. Współczynnik korelacyjny dla uproszczenia przyjęto  $\xi = 1.0$ . Do obliczeń ręcznych przyjęto podział gruntu na odcinki o miąższości 25 cm. Obliczenia w programie przeprowadzono w dwóch wariantach – z podziałem gruntu na odcinki o miąższości 25 cm i z bezpośrednim wprowadzeniem danych pomiarowych z maszyny, to jest co 2 cm.

#### **OBLICZENIA W ARKUSZU KALKULACYJNYM**

Obliczenia rozpoczęto od przygotowania wyników sondowania. Grunt podzielono na odcinki obliczeniowe o miąższości 25 cm. Na każdym odcinku przyjęto uśredniony wynik sondowania  $q_c$ . Na podstawie tak otrzymanych wartości podzielono grunt na warstwy obliczeniowe zestawione w tabl. 2. Dla każdej z warstw określono spoistość i nawodnienie, odpowiednio rozłożono wagi n<sub>i</sub> oraz obliczono opory ekwiwalentne stożka. Następnie obliczono nośność pala na wciskanie na podstawie tabl. 1 oraz wzoru (7). Tak obliczone wartości podstawiono do wzorów funkcji transformacyjnych (10, 11, 12). Na podstawie obliczonych wartości wykreślono krzywe osiadania pala *Q*-*s*  (rys. 5).

**Tabl. 2. Podział gruntu na warstwy w arkuszu kalkulacyjnym**

| Numer<br>warstwy | Spag warstwy<br>[m p.p.t.] | Rodzaj gruntu | Nawodnienie<br>gruntu |
|------------------|----------------------------|---------------|-----------------------|
|                  | 1,25                       | Niespoisty    | Wilgotny              |
| П                | 5,00                       | Spoisty       | Nawodniony            |
| IΙI              | 7,00                       | Niespoisty    | Nawodniony            |
| IV               | 13,00                      | Niespoisty    | Nawodniony            |

## **OBLICZENIA W PROGRAMIE Z PODZIAŁEM NA ODCINKI OBLICZENIOWE**

Wykorzystano tu wyniki sondowania przygotowane do obliczeń w arkuszu kalkulacyjnym. Na podstawie wykresu wyświetlonego z poziomu programu podzielono grunt na warstwy obliczeniowe. Warstwy zestawiono w tabl. 3. Uzyskany wykres sondowania wraz z wprowadzonym przez użytkownika profil gruntowy przedstawiono na rys. 3.

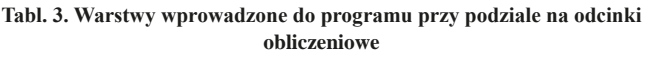

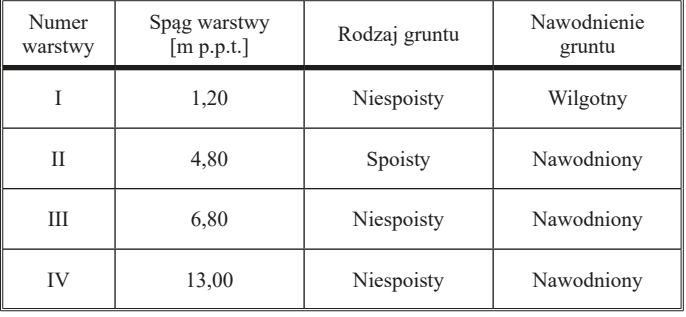

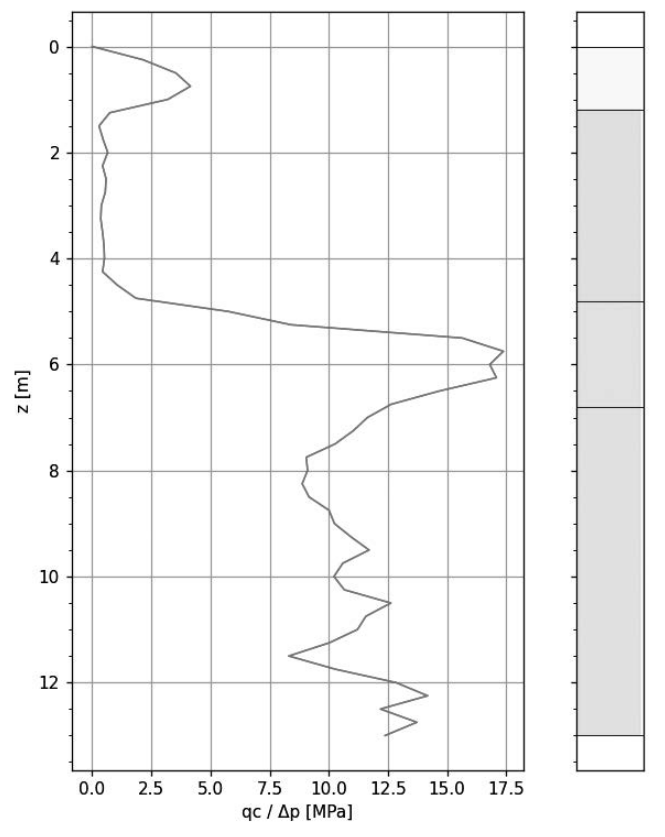

Rys. 3. Przybliżony wynik sondowania wraz z przyjętym profilem gruntowym wprowadzonym przez użytkownika

Po odpowiednim wprowadzeniu wszystkich danych do programu i eksporcie wyników obliczeń do arkusza kalkulacyjnego porównano wyniki cząstkowe otrzymane w programie z otrzymanymi z obliczeń analitycznych (tabl. 4).

#### **Tabl. 4. Porównanie wyników z programu z wynikami obliczeń analitycznych**

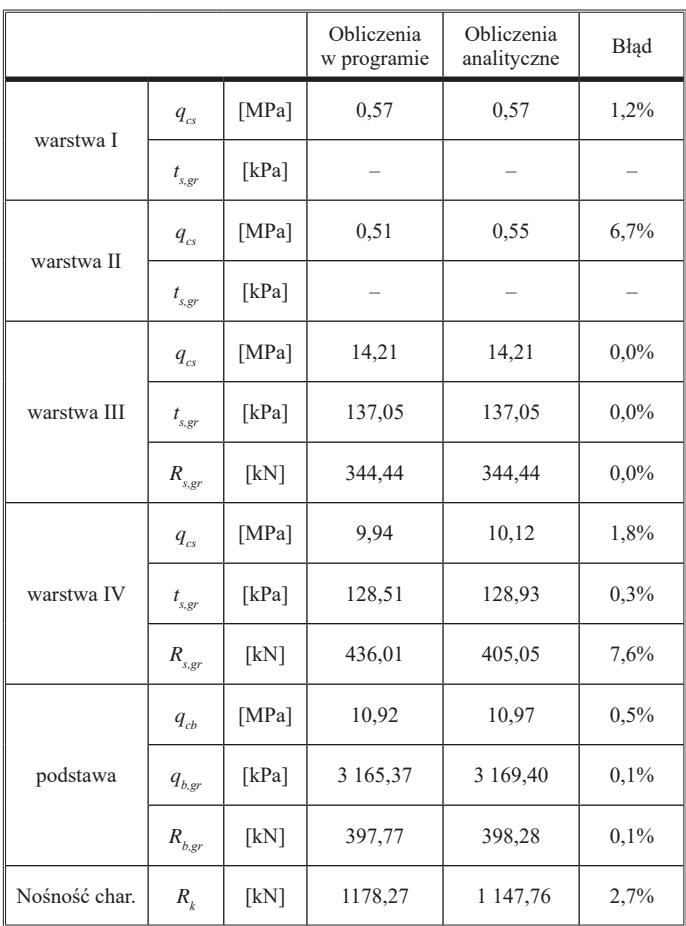

Po analizie tabl. 4 stwierdzono, że wyniki uzyskane z programu są bardzo zbliżone do obliczeń analitycznych wykonanych w arkuszu kalkulacyjnym. Różnica występuje w nośności granicznej warstwy IV. Jest to spowodowane przyjęciem innej rzędnej stropu tejże warstwy. W arkuszu kalkulacyjnym podział na warstwy przyjęto zgodnie z podziałem na odcinki obliczeniowe. W związku z tym długość obliczeniowa pobocznicy pala w warstwie IV wynosiła 2,5 m (podział co 0,25 m). W programie nie kierowano się podziałem na odcinki obliczeniowe, a przebiegiem wykresu. Stąd długość obliczeniowa pobocznicy w warstwie IV w programie wynosiła 2,7 m, co przełożyło się na nieco większą wartość nośności pala. Po ujednoliceniu miąższości warstw wyniki z programu pokryły się niemalże idealnie z obliczeniami analitycznymi. Błąd wyniósł 0,2%. Obliczenia w programie bez podziału na odcinki obliczeniowe.

Po sprawdzeniu poprawności obliczeń przeprowadzono test, wprowadzając dokładne dane otrzymane z sondowania (rys. 4). Ma on na celu porównanie nakładu pracy oraz dokładności wyników w stosunku do obliczeń analitycznych. Przygotowanie wyników sondowania ograniczyło się jedynie do skopiowania dwóch kolumn z arkusza kalkulacyjnego i usunięciu kilku początkowych zerowych pomiarów. Dzięki większemu zagęszczeniu punktów pomiarowych zdecydowano się wydzielić jedną dodatkową warstwę gruntu niespoistego w stosunku do poprzednich obliczeń (tabl. 5).

**Tabl. 5. Warstwy wprowadzone do programu bez podziału na odcinki obliczeniowe**

| Numer<br>warstwy | Spag warstwy<br>[m p.p.t.] | Rodzaj gruntu | Nawodnienie<br>gruntu |
|------------------|----------------------------|---------------|-----------------------|
|                  | 1,30                       | Niespoisty    | Wilgotny              |
| $\mathbf{I}$     | 4,60                       | Spoisty       | Nawodniony            |
| Ш                | 5,25                       | Niespoisty    | Nawodniony            |
| IV               | 6.90                       | Niespoisty    | Nawodniony            |
| V                | 13,00                      | Niespoisty    | Nawodniony            |

Dane geometryczne pala wprowadzono do programu jak w poprzednich przypadkach. Po przeprowadzeniu obliczeń i eksporcie wyników do arkusza kalkulacyjnego odczytano następujące wartości:

Wykresy krzywych osiadania uzyskane z trzech procedur obliczeniowych zestawiono na rys. 5. Wynik z obliczeń analitycznych odbiega nieznacznie od krzywych wyznaczonych w programie. Jest to spowodowane tylko i wyłącznie różnicą w podziale na warstwy obliczeniowe. Przy założeniu, że w każdym z przypadków miąższości poszczególnych warstw gruntu są takie same, krzywe nakładają się na siebie. Wynik otrzymany z bezpośrednio wprowadzonych do programu wyników sondowania wskazuje na nieco wyższą nośność. Obliczenia są w tym przypadku dokładniejsze ze względu na zagęszczenie wprowadzonych punktów pomiarowych. Poza przedstawionym testem przeprowadzono liczne próby w różnych kombinacjach warunków gruntowych i geometrii pali. Wszystkie testy wypadły pomyślnie.

Przygotowanie wyników sondowania oraz wprowadzenie danych wejściowych zajmują użytkownikowi do dziesięciu minut. Same obliczenia zaś trwają ułamki sekundy. Cały proces trwa znacznie krócej niż obliczenia ręczne lub w arkuszu kalkulacyjnym, a dzięki interfejsowi dane są wprowadzane szybko

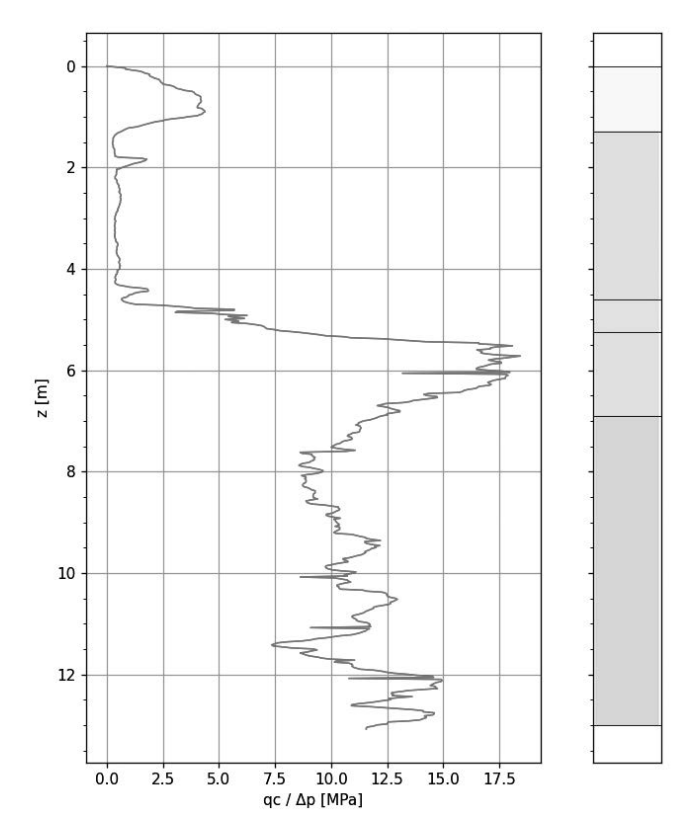

Rys. 4. Dokładny wynik sondowania wraz z przyjętym profilem gruntowym wprowadzonym przez użytkownika

i przejrzyście. Pozwala to na szybkie i dokładne przeliczenie kilku wariantów posadowienia różniących się parametrami pala i/lub gruntu.

#### **PODSUMOWANIE**

Metoda funkcji transformacyjnych to coraz częściej stosowane rozwiązanie pozwalające na bardziej ekonomiczne projektowanie pali i fundamentów palowych. Umożliwia oszacowa-

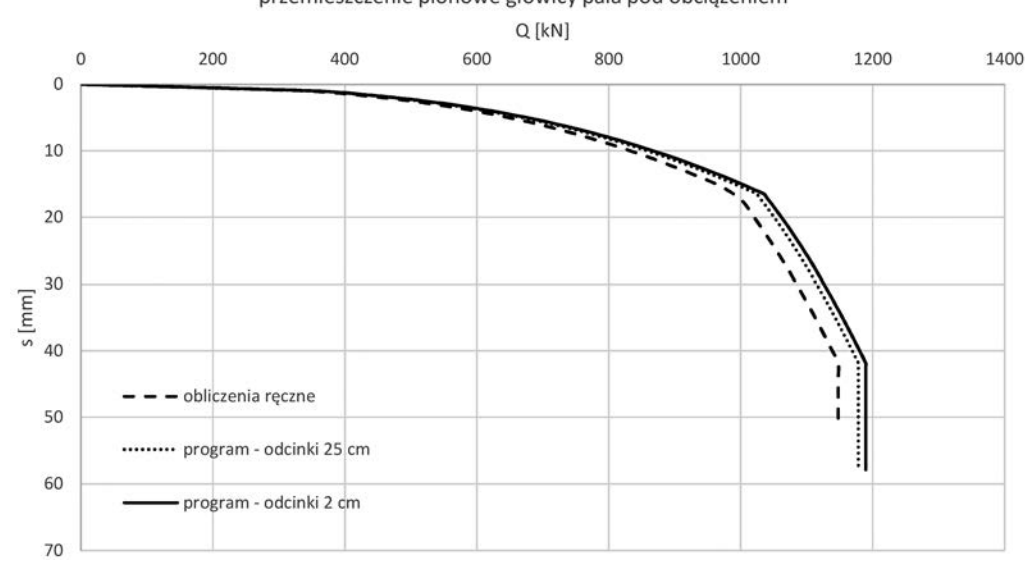

przemieszczenie pionowe głowicy pala pod obciążeniem

Rys. 5. Uzyskane krzywe osiadania pala

nie osiadania pala pod konstrukcją oraz sformułowanie jasnych kryteriów oceny wyników terenowych badań nośności pali. Dodatkowo dzięki metodzie zaproponowanej przez A. Krasińskiego [7] nośności graniczne wyprowadzane są wprost z badania *in situ* gruntu.

Opracowany program z interfejsem użytkownika daje możliwość przeprowadzenia obliczeń szybko i intuicyjnie. Jego głównym zadaniem jest wstępne oszacowanie długości oraz średnicy pala w zadanych warunkach gruntowych. Dzięki rozbudowanej instrukcji zakłada się, że posługiwać się nim będą uczestnicy procesu budowlanego, którzy nie zajmują się na codzień projektowaniem geotechnicznym. Projektanci mogą go traktować jako pomoc w początkowym etapie projektowania posadowenia obiektu.

## **DALSZE PRACE**

Program na chwilę obecną jest w pełni funkcjonalny i w sposób satysfakcjonujący realizuje założone cele. Zakres pracy magisterskiej [1] obejmował opracowanie programu dla pali przemieszczeniowych wkręcanych (SDP i DPDT). Jednak w celu rozpowszechnienia programu zakłada się rozbudowanie go o inne technologie palowania. Dodatkowo dopuszcza się możliwość skorelowania współczynników funkcji transformacyjnych z doświadczeniami konkretnych wykonawców. W tym celu konieczne będzie zebranie jak największej bazy danych sondowań podłoża gruntowego oraz próbnych obciążeń pali. Wykonanie obliczeń ręcznie i zestawienie danych w arkuszu kalkulacyjnym byłoby bardzo pracochłonne. Dzięki opracowanemu programowi, który pozwala na automatyzację znacznej części procesu, zadanie to staje się realne do wykonania.

W przyszłości przewiduje się również rozbudowę samego programu. Powinna ona objąć ulepszanie interfejsu oraz znalezienie miejsc możliwej optymalizacji rozwiązań. Dzięki charakterowi budowy kodu łatwa będzie rozbudowa o kolejne funkcje i moduły. Mogą one przykładowo służyć porównywaniu zawartej metody funkcji transformacyjnych z innymi metodami, prostszemu dzieleniu gruntu na warstwy lub samodzielnym dobieraniu pali do warunków gruntowych i zadanych osiadań.

#### **LITERATURA**

1. Domurad M.: Wyznaczanie nośności pali przemieszczeniowych na podstawie badań polowych podłoża gruntowego (CPT oraz DMT) – opracowanie programu w języku Python. Praca magisterska, Politechnika Gdańska 2023.

2. Frank R., Zhao S. R.: Estimation par les parameters pressiometriques de l'enfoncement sous charge axiale des pieux forres les sols fins, Bulletin de liaison des laboratories pont et chausses, No. 199, 1982, 17-24.

3. Gwizdała K.: Analiza osiadań pali przy wykorzystaniu funkcji transformacyjnych. Zeszyty Naukowe Politechniki Gdańskiej, Nr 532, Budownictwo Wodne Nr 41, Gdańsk 1996.

4. Konarska M., Morawski Ł., Sulikowski J.: Inwestycje w wymagających warunkach – fundament to podstawa. Inżynier Budownictwa, 2022.

5. Krasiński A.: Badania terenowe przemieszczeniowych pali i kolumn wkręcanych typu SDP i SDC. Drogi i Mosty (Roads and Bridges), 21-58, 2011.

6. Krasiński A.: Przegląd technologii wykonawstwa pali. Materiały wykładowe do Fundamentowania, Politechnika Gdańska 2020.

7. Krasiński A., Słabek A., Więcławski P. Wiszniewski M., Kusio T., Tisler W.: Results of the "DPDT-auger" research project on screw displacement piles. Raport z projektu NCBiR nr POIR.04.01.04-00-0124/18, Gdańsk, 2022.

8. Lutz M.: Learning Python: Powerful object-oriented programming. "O'Reilly Media, Inc.", 2013.